## Read Kindle

## WINDOWS PHONE 8 DEVELOPMENT JUMP START (PAPERBACK)

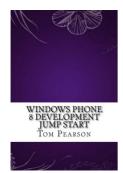

Createspace Independent Publishing Platform, United States, 2016. Paperback. Condition: New. Language: English. Brand New Book \*\*\*\*\* Print on Demand \*\*\*\*\*. Work on a major Windows Mobile update may have begun as early as 2004 under the codename Photon, but work moved slowly and the project was ultimately cancelled. In 2008, Microsoft reorganized the Windows Mobile group and started work on a new mobile operating system.[13] The product was to be released in 2009 as Windows Phone, but several delays...

## Download PDF Windows Phone 8 Development Jump Start (Paperback)

- Authored by Tom Pearson
- Released at 2016

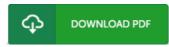

Filesize: 2.62 MB

## Reviews

I just started off reading this article pdf. It is probably the most remarkable ebook we have go through. It is extremely difficult to leave it before concluding, once you begin to read the book.

-- Jeanette Kreiger

This pdf is so gripping and exciting. I actually have go through and that i am confident that i will going to read once again once more in the future. I discovered this publication from my dad and i advised this ebook to discover.

-- Mr. Elwin McGlynn Jr.

Basically no words to describe. It is filled with knowledge and wisdom I am just pleased to let you know that this is actually the greatest publication i have read within my individual lifestyle and may be he best publication for at any time.

-- Prof. Ron Gaylord II